## *Составь слово После окончания демонстрации изменения не сохранять*

*Для проверки кликни на звезду*

*Составил Хмеленок Николай Павлович*

*Используется макрос Drag and Drop, созданный hw@lemitec.de*

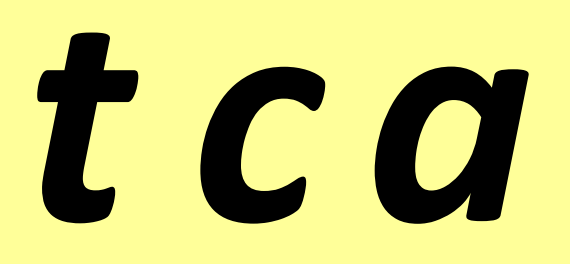

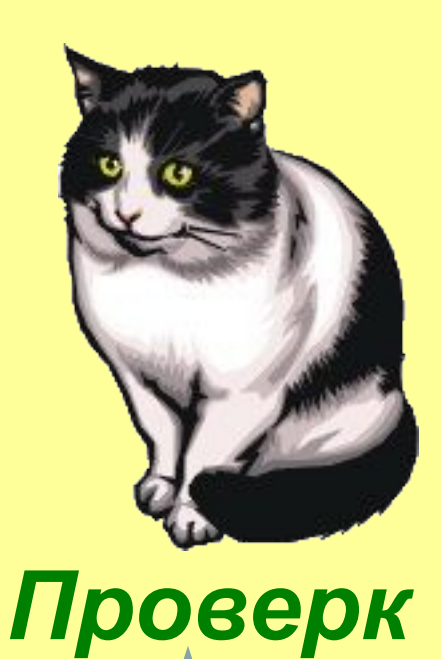

a

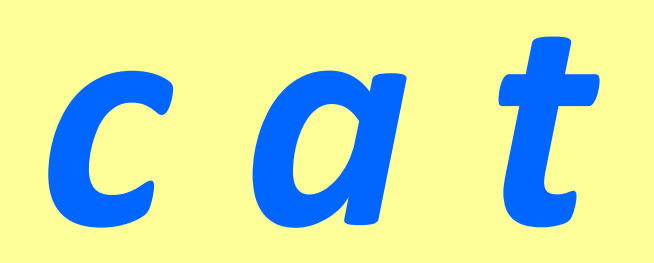

## o g d

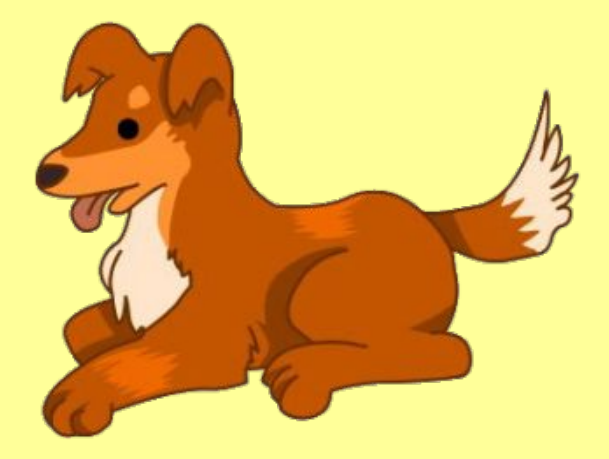

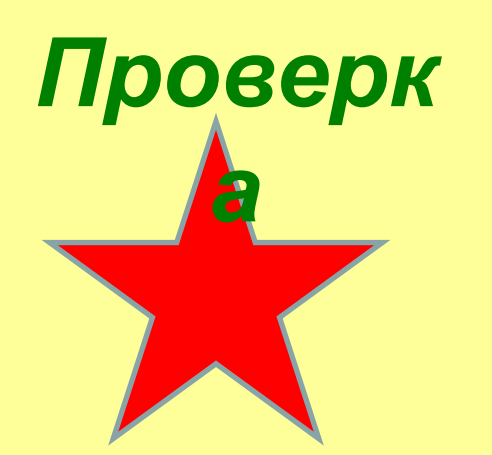

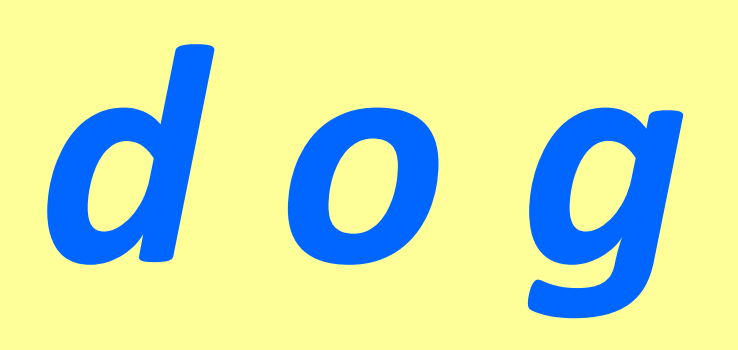

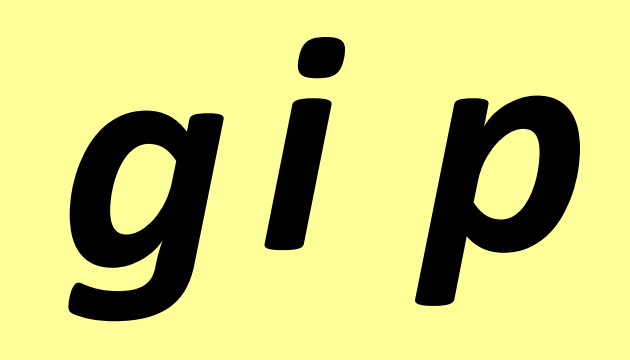

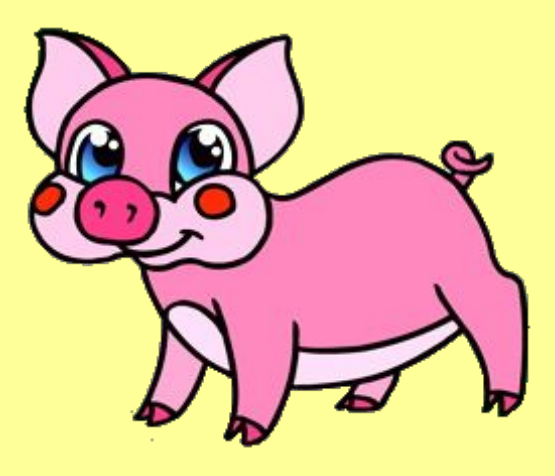

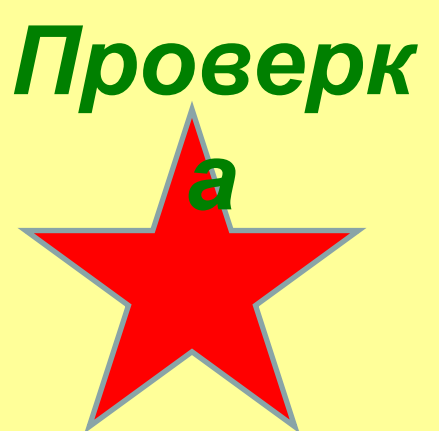

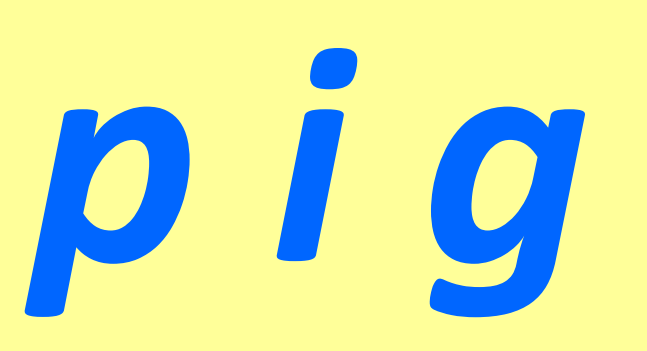

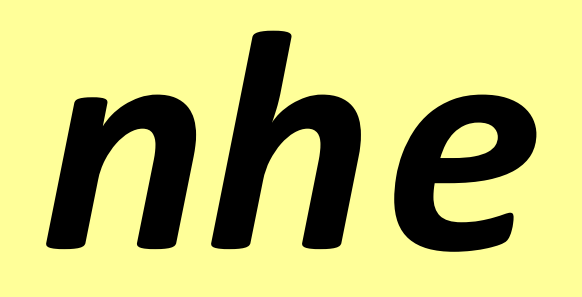

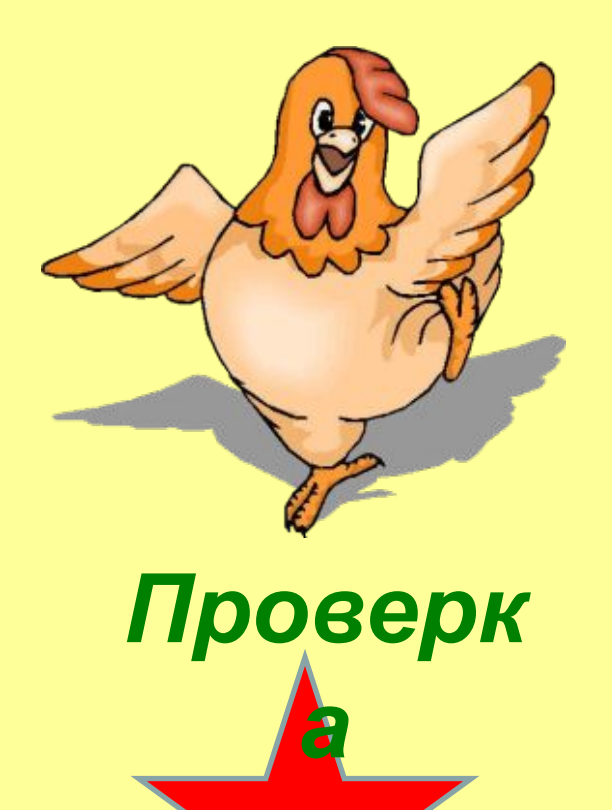

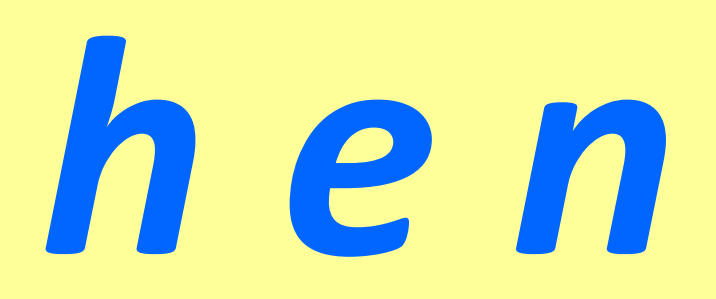

## U p c

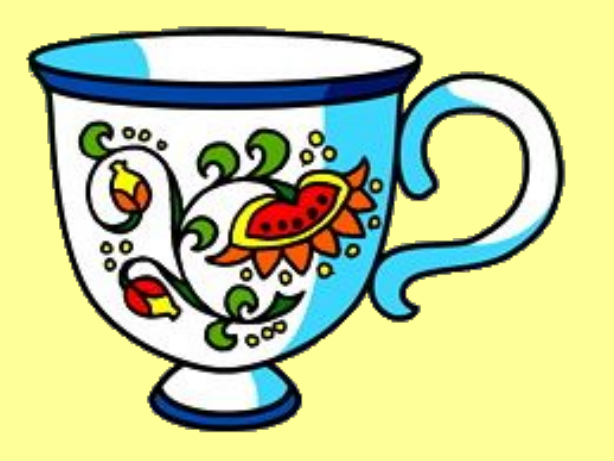

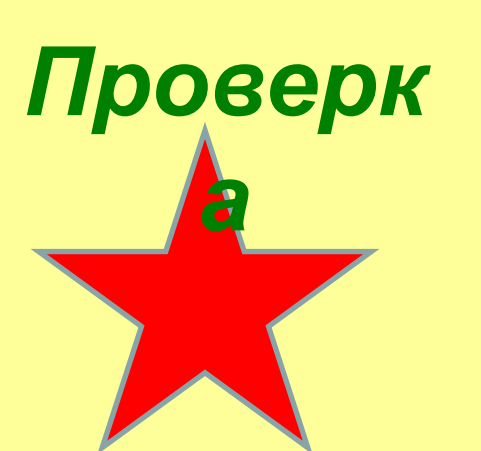

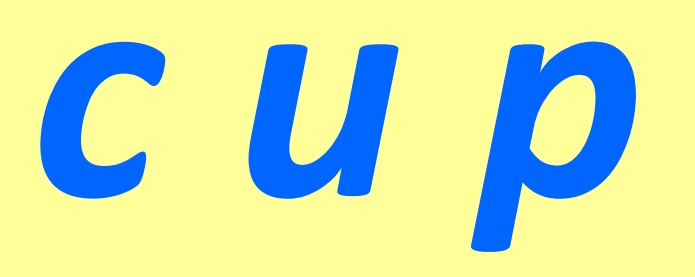

## sub

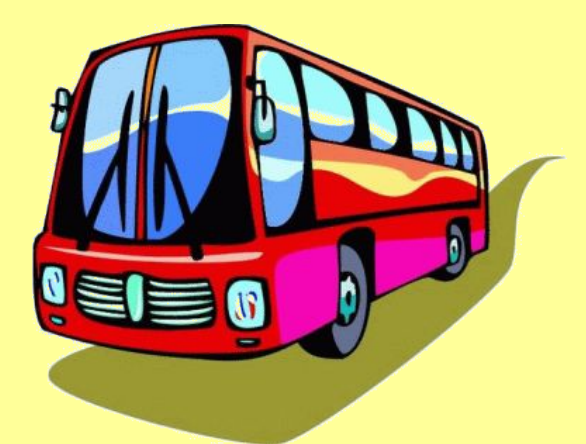

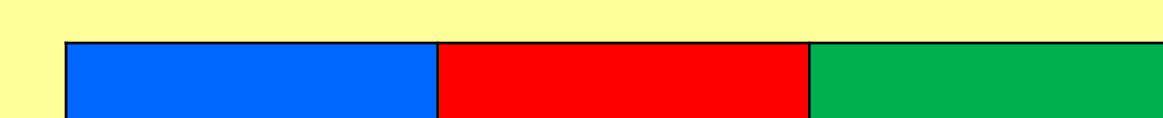

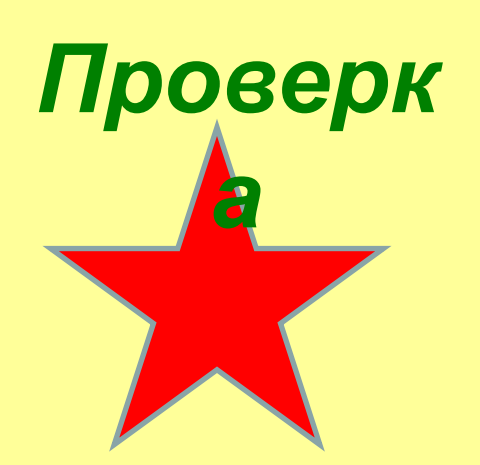

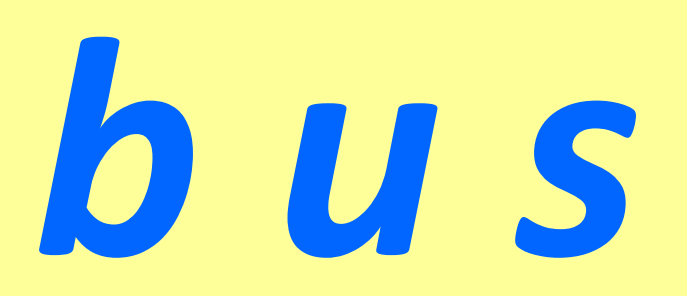